# The latex-lab-firstaid package Temporary patches to external packages needed for the tagging project

LATEX Project<sup>∗</sup>

v0.85a 2023-07-20

#### **Abstract**

## **1 Introduction**

The followings contains small temporary changes to external packages to avoid errors with the new tagging code.

Similar to the main firstaid package the goal is to remove the patches once the packages have been updated.

## **2 Implementation**

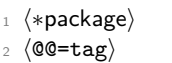

- <sup>3</sup> \ProvidesPackage {latex-lab-testphase-firstaid} [%
- \ltlabfirstaiddate\space v\ltlabfirstaiddate\space
- Temporary patches to external packages needed for the tagging project]

### **2.1 blindtext**

The blindtext package generates lists with nested \loop command. The inner loop introduces a group around the list which error when lists are tagged as \@doendpe is lost.

```
6 \AddToHook{file/blindtext.sty/after}[latex-lab-firstaid]{%
   7 \FirstAidNeededT{blindtext}{sty}{\blindfiledate\space\blindfileversion\space%
```

|    | If it schildledged [bitimeters] [Sty] [ \bitimitingue (Space (bitimiting englon (Space), |
|----|------------------------------------------------------------------------------------------|
| 8  | blindtext-Package}%                                                                      |
| Q  | £%                                                                                       |
| 10 | \renewcommand{\blind@items}{%                                                            |
| 11 | \setcounter{blind@listcount}{1}%                                                         |
| 12 | \loop                                                                                    |
| 13 | \ifblind@optional                                                                        |
| 14 | \ifblind@long                                                                            |
| 15 | \item[\blindtext@countitem] \blindtext@text                                              |
| 16 | else)                                                                                    |
|    |                                                                                          |

<sup>∗</sup>Initial implementation done by Ulrike Fischer

```
17 \item[\blindtext@count] \blindtext@item
18 \qquad \qquad \text{if }19 \else % \blind@optionalfalse
20 \ifblind@long
21 \item \blindtext@text
22 \qquad \text{lelex}23 \item \blindtext@countitem
24 \qquad \qquad \int fi
25 \fi % \ifblind@optional
26 \{ \%27 \loop
28 \ifnum\value{blindlistlevel}>\value{blindlist@level}%
29 \stepcounter{blind@levelcount}%
30 \blind@list[\value{blindlist}]\relax
31 \addtocounter{blind@levelcount}{-1}%
32 \setcounter{blind@listcount}{1}%
33 \repeat
34 \expandafter}\if@endpe\@doendpe\fi % <----------changed
35 \ifnum\value{blind@listcount}<\value{blindlist}%
36 \stepcounter{blind@listcount}%
37 \repeat
\overline{38} }
39 }%
40 }
```
#### **2.2 cleveref**

The cleveref package redefines **\@makefntext** and this means that the patches in the new footnote code fails. We use a hook instead

```
41 \AddToHook{package/cleveref/after}
42 {
43 \let\@makefntext\cref@old@makefntext
44 \AddToHook{cmd/@makefntext/before}{%
45 \cref@constructprefix{footnote}{\cref@result}%
46 \protected@edef\cref@currentlabel{%
47 [footnote][\arabic{footnote}][\cref@result]%
48 \p@footnote\@thefnmark}}
```
The second problem is that it redefines \refstepcounter to use an argument. In itself this isn't a problem but as the new definition doesn't grab the arguments directly it fails over the generic hook inserted at the end of the definition

```
49 \RenewDocumentCommand\refstepcounter{om}{%
50 \IfNoValueTF{#1}%
51 {\refstepcounter@noarg{#2}}%
52 {\refstepcounter@optarg[#1]{#2}}%
53 }%
54 }
55 ⟨/package⟩
56 ⟨∗latex-lab⟩
57 \ProvidesFile{firstaid-latex-lab-testphase.ltx}
58 [\ltlabfirstaiddate\space v\ltlabfirstaidversion\space
59 latex-lab wrapper firstaid]
60
```
 $_{\text{61}}$  \RequirePackage{latex-lab-testphase-firstaid}

 ⟨*/*latex-lab⟩